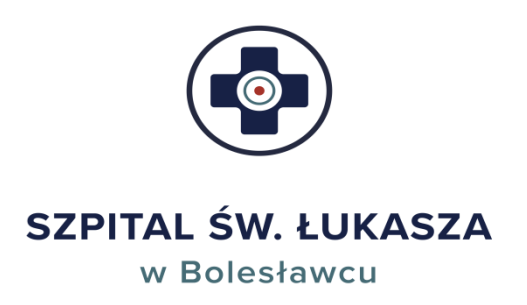

Zespół Opieki Zdrowotnej w Bolesławcu ul. Jeleniogórska 4 59-700 Bolesławiec

NIP: 6121542507 KRS: 0000024307 REGON: 000310338

T.: 75 738 00 00 E.: sekretariat@szpitalboleslawiec.pl Forma prawna: Samodzielny Publiczny Zakład Opieki Zdrowotnej

ĺ

Nr w rej. ZOZ: 000000001137

# **SPECYFIKACJA WARUNKÓW ZAMÓWIENIA**

dla postępowania prowadzonego w trybie podstawowym bez negocjacji na podstawie art. 275 ust. 1 przepisów ustawy z dnia 11 września 2019 r. Prawo zamówień publicznych (t.j. Dz.U. z 2023, poz. 1605, ze zm.) na:

# **Sukcesywna usługa odbioru, transportu i zagospodarowania odpadów komunalnych oraz dzierżawy pojemników i praso kontenerów oraz Zespołu Opieki Zdrowotnej w Bolesławcu.**

# **Znak sprawy: 58/PN/2023**

**Zatwierdzam do stosowania:**

**DYREKTOR Zespołu Opieki Zdrowotnej w Bolesławcu**

Bolesławiec 2023

#### **1. Nazwa oraz adres Zamawiającego.**

Zespół Opieki Zdrowotnej w Bolesławcu

59-700 Bolesławiec, ul. Jeleniogórska 4

tel/ fax: 75 738 02 25, 75 738 0227/ 75 738 02 01

Adres poczty elektronicznej: [sekretariat@szpitalboleslawiec.pl](mailto:sekretariat@szpitalboleslawiec.pl)

Adres strony internetowej: [www.szpitalboleslawiec.pl](http://www.szpitalboleslawiec.pl/)

Adres strony prowadzonego postępowania: [https://platformazakupowa.pl/pn/spzoz\\_boleslawiec](https://platformazakupowa.pl/pn/spzozboleslawiec)

#### **2. Tryb udzielenia zamówienia oraz informacje ogólne.**

- 2.1 Postępowanie o udzielenie zamówienia prowadzone jest w trybie podstawowym zgodnie z art. 275 pkt 1 ustawy z dnia 11 września 2019 r. Prawo zamówień publicznych (Dz.U. z 2023 r.,poz.1605 t.j. ze zm.), zwanej dalej ustawą oraz niniejsza Specyfikacją Warunków Zamówienia zwana dalej SWZ.
- 2.2 Obwieszczeniem Prezesa Urzędu Zamówień Publicznych z dnia 3 grudnia 2021r. w sprawie aktualnych progów unijnych, ich równowartości w złotych, równowartości w złotych kwot wyrażonych w euro oraz średniego kursu złotego w stosunku do euro stanowiącego podstawę przeliczenia wartości zamówień publicznych i konkursów.
- 2.3 Rozporządzeniem Ministra Rozwoju, Pracy i Technologii z dnia 23 grudnia 2020r. w sprawie podmiotowych środków dowodowych oraz innych dokumentów lub oświadczeń, jakich może żądać zamawiający od wykonawcy (Dz. U. z 2020r., poz. 2415).
- 2.4 Każdy Wykonawca może złożyć tylko jedną ofertę na całość zamówienia lub dane zadanie/zadania w formie pisemnej pod rygorem nieważności. W przypadku złożenia przez Wykonawcę więcej niż jednej oferty na całość zamówienia lub na dane zadanie/zadania wszystkie oferty tego Wykonawcy zostaną odrzucone przez Zamawiającego.
- 2.5 Wykonawcy mogą składać ofertę do wszystkich zadań.
- 2.6 Zamawiający dopuszcza składanie ofert częściowych. **Liczba zadań- 4**, oferty można składać na następujące części zamówienia:

**Zadanie 1-** Sukcesywna usługa odbioru ,transportu i zagospodarowania odpadów komunalnych oraz dzierżawy pojemników i prasokontenerów na terenie Zespołu Opieki Zdrowotnej w Bolesławcu ul. Jeleniogórska 4 59-700 Bolesławcu **( załącznik 3.1 – Opis Przedmiotu Zamówienia)**

**Zadanie 2 –** Sukcesywna usługa odbioru ,transportu i zagospodarowania odpadów komunalnych oraz dzierżawy pojemników na terenie POZ Osiecznica będącej na zaopatrzeniu Zespołu Opieki Zdrowotnej w Bolesławcu przy ul. Piaskowej 1a w Osiecznicy **( załącznik 3.2– Opis Przedmiotu Zamówienia)**

**Zadanie 3 –** Sukcesywna usługa odbioru ,transportu i zagospodarowania odpadów komunalnych oraz dzierżawy pojemników na terenie Filii POZ Osiecznica będącej na zaopatrzeniu Zespołu Opieki Zdrowotnej w Bolesławcu w miejscowości Parowa pod nr 100 **( załącznik 3.3– Opis Przedmiotu Zamówienia)**

**Zadanie 4 –** Sukcesywna sługa odbioru ,transportu i zagospodarowania odpadów komunalnych oraz dzierżawy pojemników na terenie POZ Świętoszów będącej na zaopatrzeniu Zespołu Opieki Zdrowotnej w Bolesławcu przy ul. Szkolnej 13 w Świętoszowie **( załącznik 3.3– Opis Przedmiotu Zamówienia)**

- 2.7 Zamawiający nie dopuszcza możliwości składania ofert wariantowych (art. 92 ustawy Pzp).
- 2.8 Zamawiający nie przewiduje zawarcia umowy ramowej.
- 2.9 Zamawiający nie przewiduje aukcji elektronicznej.
- 2.10 Zamawiający nie przewiduje udzielenia zamówienia, o którym mowa w art. 214 ust. 1 pkt. 8 ustawy.
- 2.11 Zamawiający nie dopuszcza możliwości rozliczania się w walutach obcych.
- 2.12 Zamawiający nie przewiduje możliwości udzielania zaliczek na poczet wykonania zamówienia.
- 2.13 Zamawiający nie przewiduje zwrotu kosztów udziału w postępowaniu, za wyjątkiem sytuacji, o której mowa w art. 261 ustawy Pzp.
- 2.14 Zamawiający nie dopuszcza złożenia ofert w postaci katalogów elektronicznych lub dołączenia katalogów elektronicznych do oferty, w sytuacji określonej w art. 93 ustawy Pzp.
- 2.15 Zamawiający nie zastrzega możliwości ubiegania się o udzielenie zamówienia wyłącznie przez Wykonawców, o których mowa w art. 94 Pzp.
- 2.16 Zamawiający nie zastrzega obowiązku osobistego wykonania przez wykonawcę kluczowych zadań.
- 2.17 Wykonawca może powierzyć wykonanie części zamówienia podwykonawcy. Wykonawca jest zobowiązany wskazać w Formularzu ofertowym- Załącznik nr 1 do SWZ, części zamówienia których wykonanie zamierza powierzyć podwykonawcom i podać firmy podwykonawców, o ile są już znane, podał nazwy oraz dane kontaktowe podwykonawców i osób do kontaktu z nimi, zaangażowanych w realizację zamówienia. Wykonawca zawiadamia Zamawiającego o wszelkich zmianach danych, o których mowa powyżej, w trakcie realizacji zamówienia, a także przekazuje informacje na temat nowych podwykonawców, którym w późniejszym okresie zamierza powierzyć realizację dostaw.

# **3. Opis przedmiotu zamówienia.**

3.1 Przedmiotem zamówienia jest sukcesywna usługa odbioru, transportu i zagospodarowania odpadów komunalnych oraz dzierżawy pojemników i praso kontenerów oraz dzierżawy pojemników i praso kontenerów Zespołu Opieki Zdrowotnej w Bolesławcu. Szczegółowy opis przedmiotu zamówienia zawiera Formularz cenowy – **Załącznik nr 2.1-2.4.** do SWZ Wykonawca będzie realizował usługę w sposób zgodny z zasadami gospodarowania odpadami, wymaganiami ochrony środowiska oraz planami gospodarki odpadami w oparciu o aktualnie obowiązujące przepisy, w tym:

# 3.2 Kody CPV:

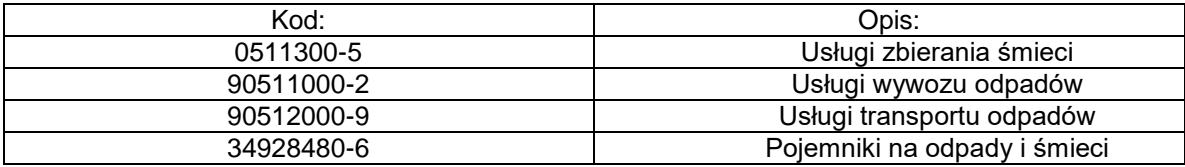

### **4. Termin i sposób wykonania zamówienia.**

- 4.1 Wymagany termin realizacji zamówienia: **od 01.01.2024 r. do 31.12.2024 r.**
- 4.2 Faktury będą wystawiane 1 raz w miesiącu. Podstawą do wystawienia faktury będą karty przekazania odpadów wystawione w bazie BDO z potwierdzonym transportem.
- 4.3 Zamawiający zobowiązuje się do zapłaty faktur za wykonanie przedmiotu zamówienia w terminie do 60 dni, licząc od daty dostarczenia prawidłowo wystawionej faktury (wpływ dokumentu do siedziby Zamawiającego), przelewem na konto Wykonawcy wskazane w umowie (po uprzednim otrzymaniu dostawy).

#### 5. **Warunki udziału w postępowaniu.**

- 5.1 O udzielenie zamówienia mogą ubiegać się Wykonawcy, którzy nie podlegają wykluczeniu na zasadach określonych w Rozdziale 7 SWZ, oraz spełniają określone przez Zamawiającego warunki udziału w postępowaniu.
- 5.2 O udzielenie zamówienia mogą ubiegać się Wykonawcy, którzy spełniają następujące warunki w zakresie:

# **5.2.1 zdolności do występowania w obrocie gospodarczym:**

Zamawiający nie określa warunku dotyczącego zdolności do występowania w obrocie gospodarczym.

- **5.2.2 uprawnień do prowadzenia określonej działalności gospodarczej lub zawodowej, o ile wynika to z odrębnych przepisów:**
	- 5.2.2.1 Aktualne na dzień składania ofert zezwolenie wydane przez właściwy organ samorządu terytorialnego na zbieranie i/lub przetwarzanie odpadów komunalnych;
- 5.2.2.2 wpis do rejestru, o którym mowa w art. 49 ustawy o odpadach z dnia 14 grudnia 2012 r. (t.j. Dz. U. 2022 poz. 699 ze zm. );
- 5.2.2.3 wpis do rejestru BDO stanowiącego integralną część bazy danych o produktach i opakowaniach oraz gospodarcze odpadami, o której mowa w ustawie z dnia 14 grudnia 2012r. o odpadach (t.j. Dz. U. 2022 poz. 699 ze zm.) w zakresie podmiotu transportującego odpady;
- 5.2.2.4 Aktualne na dzień składania ofert zezwolenie na prowadzenie działalności w zakresie transportu odpadów wydane przez właściwy organ samorządu terytorialnego.

# **5.2.3 sytuacji ekonomicznej lub finansowej**

Zamawiający nie określa warunku sytuacji ekonomicznej lub finansowej.

### **5.2.4 zdolności technicznej lub zawodowej**

Zamawiający nie określa warunku zdolności technicznej lub zawodowej

- 5.6. Oświadczenie o powyższym należy złożyć w załączniku nr 4 do SWZ, które wstępnie potwierdzi spełnienie warunku udziału w niniejszym postępowaniu przetargowym.
- 5.7. W przypadku wspólnego ubiegania się o zamówienie przez wykonawców, oświadczenie w zakresie wskazanym w załączniku nr 4 do SWZ, składa każdy z wykonawców. Oświadczenia te wstępnie potwierdzają brak podstaw wykluczenia oraz spełnianie warunków udziału w postępowaniu w zakresie, w jakim każdy z wykonawców wykazuje spełnienie warunków udziału w postępowaniu.

# **6. Podstawy wykluczenia z postępowania**

- 6.1 Z postępowania o udzielenie zamówienia wyklucza się Wykonawców, w stosunku do których zachodzi którakolwiek z okoliczności wskazanych:
	- 6.1.1 art. 108 ust. 1 ustawy Pzp,
	- 6.1.2 Zamawiający nie określa fakultatywnych podstaw wykluczenia z postępowania o których mowa w art. 109 ustawy Pzp,
	- 6.1.3 nie podlegają wykluczeniu z postępowania na podstawie art. 108 ust. 1 ustawy PZP i art. 5k Rozporządzenia Rady (UE) nr 833/2014 z dnia 31 lipca 2014r. (Dz. Urz. UE nr L 229 z 31.7.2014, str. 1) zmienionego art. 1 pkt 23 Rozporządzenia Rady (UE) z dnia 8 kwietnia 2022 nr 2022/576 w sprawie dotyczącego środków ograniczających w związku z działaniami Rosji destabilizującymi sytuację na Ukrainie (Dz. Urz. UE nr L 111 z 8.4.2022, str. 1)
	- 6.1.4 nie podlegają wykluczeniu z postępowania na podstawie art. 108 ust. 1 ustawy PZP i art. 7 ustawy z dnia 13 kwietnia 2022r. o szczególnych rozwiązaniach związanych w zakresie przeciwdziałania wspieraniu agresji na Ukrainę oraz służących ochronie bezpieczeństwa narodowego (Dz.U z 2022r. poz. 835).
- 6.2 Wykluczenie Wykonawcy następuje zgodnie z art. 111 Pzp.
- 6.3 Wykonawca nie podlega wykluczeniu w okolicznościach określonych w art. 108 ust. 1 pkt. 1- 6 Pzp, jeżeli udowodni Zamawiającemu, że spełnił łącznie przesłanki wskazane w art. 110 ust. 2 Pzp.
- 6.4 Zamawiający nie stawia wymogu, aby Wykonawca, który zamierza powierzyć wykonanie części zamówienia podwykonawcom (ale nie polega na zasobach tych podwykonawców), wykazał brak istnienia wobec nich podstaw wykluczenia z udziału w postępowaniu i złożył oświadczenie wg treści załącznika nr 4 do SWZ dotyczący podwykonawców (art. 462 ust. 5 ustawy Pzp).

# **7. Wykaz oświadczeń lub dokumentów, potwierdzających spełnienie warunków udziału w postępowaniu oraz brak podstaw do wykluczenia (podmiotowe środki dowodowe).**

- 7.1 W celu potwierdzenia braku podstaw wykluczenia Wykonawcy z udziału w postępowaniu Zamawiający żąda dołączenia do oferty następujących dokumentów, na podstawie art. 108 ust. 1 pkt 1-6 ustawy Pzp:
	- 7.1.1 Wypełnionego oświadczenia o braku podstaw do wykluczenia oraz potwierdzenia warunków udziału w postępowaniu wg wzoru **załącznika nr 4 do SWZ**.

Zamawiający dokona wstępnej oceny czy Wykonawca nie podlega wykluczeniu na podstawie złożonego przez Wykonawcę oświadczenia w zakresie wskazanym w załączniku nr 4 do SWZ.

- 7.1.2 **Odpis lub informację z KRS, CEiDG lub innego właściwego rejestru** w celu potwierdzenia, że osoba działająca w imieniu Wykonawcy jest umocowana do jego reprezentowania, sporządzony nie wcześniej niż 3 miesiące przed złożeniem. Wykonawca nie jest zobowiązany do złożenia dokumentów, jeżeli Zamawiający może je uzyskać za pomocą bezpłatnych i ogólnodostępnych baz danych, ile wykonawca wskazał dane umożliwiające dostęp do tych dokumentów. Zapisy tego punktu stosuje się odpowiednio do osoby działającej w imieniu podmiotu udostępniającego zasoby na zasadach określonych w art. 118 ustawy Pzp lub podwykonawcy niebędącego podmiotem udostępniającym zasoby na takich zasadach.
- 7.2 W celu wykazania spełniania warunków udziału w postępowaniu Zamawiający żąda złożenia dokumentów na wezwanie:
	- 7.2.1 Aktualne na dzień składania ofert zezwolenie wydane przez właściwy organ samorządu terytorialnego na zbieranie i/lub przetwarzanie odpadów komunalnych;
	- 7.2.2 Aktualny wpis do rejestru, o którym mowa w art. 49 ustawy o odpadach z dnia 14 grudnia 2012 r. (t.j. Dz. U. 2022 poz. 699 ze zm. );
	- 7.2.3 Aktualny wpis do rejestru BDO stanowiącego integralną część bazy danych o produktach i opakowaniach oraz gospodarcze odpadami, o której mowa w ustawie z dnia 14 grudnia 2012r. o odpadach (t.j. Dz. U. 2022 poz. 699 ze zm.) w zakresie podmiotu transportującego odpady;
- 7.2.4 Aktualne na dzień składania ofert zezwolenie na prowadzenie działalności w zakresie transportu odpadów wydane przez właściwy organ samorządu terytorialnego.
- 7.3 Jeżeli Wykonawca ma siedzibę lub miejsce zamieszkania poza terytorium Rzeczypospolitej Polskiej, zamiast dokumentu, o których mowa w pkt 7.2, składa dokument lub dokumenty wystawione w kraju, w którym wykonawca ma siedzibę lub miejsce zamieszkania, potwierdzające odpowiednio, że nie otwarto jego likwidacji ani nie ogłoszono upadłości. Dokument, o którym mowa powyżej, powinien być wystawiony nie wcześniej niż 6 miesięcy przed upływem terminu składania ofert.
- 7.4 Wykonawca nie jest zobowiązany do złożenia podmiotowych środków dowodowych, które Zamawiający posiada, jeżeli Wykonawca wskaże te środki oraz potwierdzi ich prawidłowość i aktualność.
- 7.5 Jeżeli zachodzą uzasadnione podstawy do uznania, że złożone uprzednio podmiotowe środki dowodowe nie są już aktualne, Zamawiający może w każdym czasie wezwać Wykonawcę lub Wykonawców do złożenia wszystkich lub niektórych podmiotowych środków dowodowych, aktualnych na dzień ich złożenia.
- 7.6 W przypadku o którym mowa powyżej, gdy Zamawiający może te dokumenty uzyskać pod określonymi adresami internetowymi ogólnodostępnych i bezpłatnych baz danych (w przypadku gdy dokumenty te są dostępne w języku obcym), Zamawiający żądać będzie od Wykonawcy przedstawienia tłumaczenia na język polski pobranych samodzielnie przez Zamawiającego podmiotowych środków dowodowych lub dokumentów.
- 7.7 Zamawiający nie wzywa do złożenia podmiotowych środków dowodowych jeżeli może je uzyskać za pomocą bezpłatnych i ogólnodostępnych baz danych, w szczególności rejestrów publicznych w rozumieniu ustawy z dnia 17 lutego 2005 r. o informatyzacji działalności podmiotów realizujących zadania publiczne, o ile wykonawca wskazał w oświadczeniu, o którym mowa art. 125 ust. 1 Pzp dane umożliwiające dostęp do tych środków.
- 7.8 Podmiotowe środki dowodowe oraz inne dokumenty lub oświadczenia, o których mowa w Rozdziale 7 SWZ składa się w postaci elektronicznej opatrzonej kwalifikowanym podpisem elektronicznym lub podpisem zaufanym lub podpisem osobistym.

#### **8 Oferta wspólna.**

- 8.1 Wykonawcy mogą wspólnie ubiegać się o udzielenie zamówienia. W takim przypadku ustanawiają pełnomocnika (lidera) do reprezentowania ich w postępowaniu o udzielenie zamówienia albo reprezentowania w postępowaniu i zawarcia umowy w sprawie zamówienia publicznego.
- 8.2 Przepisy dotyczące Wykonawcy stosuje się odpowiednio do Wykonawców, o których mowa w pkt. 8.1.
- 8.3 Jeżeli oferta Wykonawców, o których mowa pkt. 8.1 została wybrana, Zamawiający może żądać przed zawarciem umowy w sprawie zamówienia publicznego, kopii umowy regulującej współpracę tych Wykonawców.
- 8.4 Oferta wspólna musi zostać przygotowana i złożona w następujący sposób:
	- 8.4.1 partnerzy ustanawiają i wskazują pełnomocnika (lidera) do reprezentowania ich w postępowaniu o udzielenie niniejszego zamówienia albo reprezentowania w postępowaniu o udzielenie niniejszego zamówienia i zawarcia umowy w sprawie zamówienia publicznego. Zaleca się, aby pełnomocnikiem (liderem) był jeden z uczestników Konsorcjum. Pełnomocnictwo należy dołączyć do oferty;
	- 8.4.2 oferta musi być podpisana w taki sposób, by prawnie zobowiązywała wszystkich partnerów;
	- 8.4.3 każdy z partnerów musi złożyć oświadczenie o niepodleganiu wykluczeniu z postępowania według **załącznika nr 4**
	- 8.4.4 składając ofertę wspólną należy złożyć do oferty oświadczenie wskazujące, która część zamówienia będzie realizowana przez poszczególne podmioty Konsorcjum,
	- 8.4.5 wszelka korespondencja prowadzona będzie wyłącznie z pełnomocnikiem (liderem) konsorcjum;
- **9 Informacje o środkach komunikacji elektronicznej, przy użyciu których Zamawiający będzie komunikował się z Wykonawcami, oraz informacje o wymaganiach technicznych i organizacyjnych sporządzania, wysyłania i odbierania korespondencji elektronicznej. Informacje o sposobie komunikowania się Zamawiającego z Wykonawcami w inny sposób, niż przy użyciu środków komunikacji elektronicznej. Wskazanie osób uprawnionych do porozumiewania się z Wykonawcami. Sposób i zasady złożenia oferty. Wyjaśnienia treści SWZ.**
- 9.1 Komunikacja w postępowaniu o udzielenie zamówienia, w tym składanie ofert, wymiana informacji oraz przekazywanie dokumentów lub oświadczeń między Zamawiającym a Wykonawcą, z uwzględnieniem wyjątków określonych w ustawie Pzp, odbywa się przy użyciu środków komunikacji elektronicznej tj. dedykowanej elektronicznej Platformy Zakupowej "openNexus" [https://platformazakupowa.pl/pn/spzoz\\_ boleslawiec,](https://platformazakupowa.pl/pn/spzoz_%20boleslawiec) zwanej dalej Platformą zakupową lub za pomocą poczty elektronicznej (nie dotyczy złożenia oferty). Przez środki komunikacji elektronicznej rozumie się środki komunikacji elektronicznej zdefiniowane w ustawie z dnia 18 lipca 2002 r. o świadczeniu usług drogą elektroniczną (Dz. U. z 2019 r. poz. 123 i 730)
	- 9.1.1 Składanie ofert przez Platformę zakupową "openNexus", jest dla Wykonawców całkowicie bezpłatne.
	- 9.1.2 Oferty, oświadczenia, o których mowa w art. 125 ust. 1 ustawy PZP, podmiotowe środki dowodowe, w tym oświadczenie, o którym mowa w art. 117 ust. 4 ustawy Pzp, sporządza się w postaci elektronicznej, w formatach danych określonych w przepisach wydanych na

podstawie art. 18 ustawy z dnia 17 lutego 2005r. o informatyzacji działalności podmiotów realizujących zadania publiczne (Dz. U. z 2020 poz. 346, 568, 695, 1517 i 2320), z uwzględnieniem rodzaju przekazywanych danych. (formaty danych: .pdf, .doc, .docx, .rtf, .xps, .odt, .xls, .xlsx). Zamawiający zaleca w szczególności .pdf jako format przesyłania danych.

- 9.1.3 Ofertę wraz ze wszystkimi załącznikami, a także oświadczeniami składa się pod rygorem nieważności, w formie elektronicznej lub w postaci elektronicznej opatrzonej kwalifikowanym podpisem elektronicznym lub podpisem zaufanym lub podpisem osobistym.
- 9.1.4 W celu ewentualnej kompresji danych Zamawiający rekomenduje wykorzystanie jednego z formatów .zip, .7Z. Wśród formatów powszechnych a nie występujących w rozporządzeniu występują: .rar .gif .bmp .numbers .pages. Dokumenty złożone w takich plikach zostaną uznane za złożone nieskutecznie.
- 9.1.5 Przedmiotowe środki dowodowe oraz inne dokumenty lub oświadczenia, sporządzone w języku obcym przekazuje się wraz z tłumaczeniem na język polski.
- 9.1.6 Wymagania techniczne i organizacyjne wysyłania i odbierania dokumentów elektronicznych, elektronicznych kopii dokumentów i oświadczeń oraz informacji przekazywanych przy użyciu opisane zostały w Regulaminie korzystania z Platformy (adres: [https://platformazakupowa.pl/ strona/1-regulamin\)](https://platformazakupowa.pl/%20strona/1-regulamin). Składając ofertę Wykonawca akceptuje Regulamin platformazakupowa.pl dla Użytkowników (Wykonawców).
- 9.1.7 Występuje limit objętości plików lub spakowanych folderów w zakresie całej oferty lub wniosku do ilości 10 plików lub spakowanych folderów przy maksymalnej wielości 150 MB. Przy dużych plikach kluczowe jest łącze internetowe i dostępna przepustowość łącza po stronie serwera platformazakupowa.pl oraz użytkownika. Składając ofertę zaleca się zaplanowanie złożenia jej z wyprzedzeniem minimum 24h, aby zdążyć w terminie przewidzianym na jej złożenie w przypadku siły wyższej, jak np. awaria [www.platformazakupowa.pl](http://www.platformazakupowa.pl/) , awaria Internetu, problemy techniczne związane z brakiem np. aktualnej przeglądarki itp. W przypadku większych plików zalecamy skorzystanie z instrukcji pakowania plików dzieląc je na mniejsze paczki po np. 150 MB każda.
- 9.1.8 Instrukcja pakowania pilików dostępna pod adresem: [\(https://docs.google.com/document/d/](https://docs.google.com/document/d/%201kdC7je8RNO5FSk_N0NY7nv1Xj1WYJza-CmXvYH8evhk/edit)  [1kdC7je8RNO5FSk\\_N0NY7nv1Xj1WYJza-CmXvYH8evhk/edit\)](https://docs.google.com/document/d/%201kdC7je8RNO5FSk_N0NY7nv1Xj1WYJza-CmXvYH8evhk/edit).
- 9.1.9 Zamawiający w zakresie:
	- 9.1.9.1 pytań technicznych związanych z działaniem systemu prosi o kontakt z Centrum Wsparcia Klienta platformazakupowa.pl pod numerem 22 101 02 02, e-mail[: cwk@platformazakupowa.pl](mailto:cwk@platformazakupowa.pl) ;
	- 9.1.9.2 pytań merytorycznych wyznaczył osoby, do których kontakt umieszczono w SWZ
- 9.2 Złożenie oferty
- 9.2.1 Wykonawca składa ofertę o dopuszczenie do udziału w postępowaniu za pośrednictwem Formularza składania oferty lub wniosku dostępnego na Platformie zakupowej, w konkretnym postępowaniu w sprawie udzielenia zamówienia publicznego.
- 9.2.2 Ofertę, oświadczenia oraz oświadczenie, o którym mowa w art. 125 ust. 1 ustawy Pzp, sporządza się pod rygorem nieważności, w postaci elektronicznej i opatruje kwalifikowanym podpisem elektronicznym, lub podpisem zaufanym lub podpisem osobistym.
- 9.2.3 Po wypełnieniu Formularza składania oferty i załadowaniu wszystkich wymaganych załączników należy kliknąć przycisk "Przejdź do podsumowania".
- 9.2.4 Oferta oraz przedmiotowe środki dowodowe (jeżeli były wymagane) składane elektronicznie muszą zostać podpisane elektronicznym kwalifikowanym podpisem lub podpisem zaufanym lub podpisem osobistym. W procesie składania oferty w tym przedmiotowych środków dowodowych na platformie zakupowej, kwalifikowany podpis elektroniczny Wykonawca może złożyć:
	- 9.2.4.1 bezpośrednio na dokumencie przesłanym do systemu lub/i
	- 9.2.4.2 dla całego pakietu dokumentów w kroku 2 Formularza składania oferty (po kliknięciu w przycisk "Przejdź do podsumowania")
- 9.2.5 Ścieżka dla złożenia podpisu kwalifikowanego na każdym dokumencie osobno:
	- 9.2.5.1 pobrać wszystkie pliki dołączone do postępowania na swój komputer, wypełnić plik na swoim komputerze, a następnie podpisać pliki, które zamierza się dołączyć do oferty podpisem elektronicznym, dołączyć wszystkie podpisane pliki do Formularza składania ofert na [www.platformazakupowa.pl,](http://www.platformazakupowa.pl/) kliknąć przycisk "Przejdź do podsumowania"
	- 9.2.5.2 następnie w drugim kroku składania oferty należy:
		- 9.2.5.2.1 sprawdzić poprawność założonej oferty oraz załączonych plików,
		- 9.2.5.2.2 pobrać plik w formacie XML,
		- 9.2.5.2.3 po wgraniu XML bez podpisu system dokona wstępnej analizy i wyświetli informacje o błędzie,
		- 9.2.5.2.4 informację o tym, czy plik XML został podpisany prawidłowo lub nie należy traktować jako weryfikację pomocniczą, gdyż to Zamawiający przeprowadzi proces badania ofert w postępowaniu,
		- 9.2.5.2.5 plik XML nie należy modyfikować ani zmieniać, gdyż służy on do celów dowodowych.
	- 9.2.5.3 Przyczyny błędnej walidacji podpisu mogą być następujące:
		- 9.2.5.3.1 brak podpisu na dokumencie XML,
		- 9.2.5.3.2 podpis kwalifikowany utracił ważność,

9.2.5.3.3 niewłaściwy format podpisu,

9.2.5.3.4 użycie podpisu niekwalifikowanego,

9.2.5.3.5 zmodyfikowano plik XML,

9.2.5.3.6 załączenie przez Wykonawcę niewłaściwego pliku XML.

- 9.2.5.4 niezależnie od wyświetlonego komunikatu możesz kliknąć przycisk "Złóż ofertę", aby zakończyć etap składania oferty, tylko upewnij się, czy błąd nie jest spowodowany błędami wymienionymi powyżej,
- 9.2.5.5 następnie system zaszyfruje ofertę Wykonawcy, tak by ta była niedostępna dla Zamawiającego do terminu otwarcia ofert,
- 9.2.5.6 ostatnim krokiem jest wyświetlenie się komunikatu i przesłanie wiadomości e-mail z Platformy zakupowej z informacją na temat złożonej oferty,
- 9.2.5.7 w celach odwoławczych z uwagi na szyfrowanie oferty na Platformie zakupowej Wykonawca powinien przechowywać kopię swojej oferty wraz z pobranym plikiem XML na swoim komputerze.
- 9.2.6 Podmiotowe środki dowodowe, w tym oświadczenie, o którym mowa w art. 117 ust. 4 ustawy Pzp, przedmiotowe środki dowodowe, niewystawione przez upoważnione podmioty, oraz pełnomocnictwo przekazuje się w postaci elektronicznej i opatruje się kwalifikowanym podpisem elektronicznym.
- 9.2.7 Za datę przekazania oferty przyjmuje się datę ich przekazania w systemie Platformy zakupowej wraz z wgraniem paczki w formacie XML w drugim kroku składania oferty poprzez kliknięcie przycisku "Złóż ofertę" i wyświetleniu komunikatu, że oferta została złożona.
- 9.2.8 W przypadku gdy dokumenty elektroniczne w postępowaniu, przekazywane przy użyciu środków komunikacji elektronicznej, zawierają informację stanowiące tajemnicę przedsiębiorstwa w rozumieniu przepisów ustawy z dnia 16 kwietnia 1993r. o zwalczaniu nieuczciwej konkurencji (Dz. U. z 2020 r. poz. 1913), wykonawca, w celu utrzymania w poufności tych informacji, przekazuje je w wydzielonym i odpowiednio oznaczonym pliku.
- 9.2.9 W przypadku gdy podmiotowe środki dowodowe, w tym oświadczenie, o którym mowa w art. 117 ust. 4 ustawy Pzp, przedmiotowe środki dowodowe, niewystawione przez upoważnione podmioty lub pełnomocnictwo, zostały sporządzone jako dokument w postaci papierowej i opatrzone własnoręcznym podpisem, przekazuje się cyfrowe odwzorowanie tego dokumentu opatrzone kwalifikowanym podpisem elektronicznym, podpisem zaufanym lub podpisem osobistym, poświadczającym zgodność cyfrowego odwzorowania z dokumentem w postaci papierowej. Poświadczenia zgodności cyfrowego odwzorowania z dokumentem w postaci papierowej dokonuje w przypadku:
- 9.2.9.1 podmiotowych środków dowodowych odpowiednio wykonawca, wykonawca wspólnie ubiegający się o udzielenie zamówienia lub podwykonawca, w zakresie podmiotowych środków dowodowych, które każdego z nich dotyczą;
- 9.2.9.2 przedmiotowego środka dowodowego, oświadczenia, o którym mowa w art. 117 ust. 4 ustawy Pzp- odpowiednio wykonawca lub wykonawca wspólnie ubiegający się o udzielenie zamówienia;
- 9.2.9.3 pełnomocnictwa- mocodawca.
- 9.2.10 W przypadku przekazywania w postępowaniu dokumentu elektronicznego w formacie poddającym dane kompresji (np. ZIP), opatrzenie pliku zawierającego skompresowane dokumenty kwalifikowanym podpisem elektronicznym, podpisem zaufanym lub podpisem osobistym, jest równoznaczne z opatrzeniem wszystkich dokumentów zawartych w tym pliku kwalifikowanym podpisem elektronicznym.
- 9.2.11 Środki komunikacji elektronicznej w postępowaniu służące do odbioru dokumentów elektronicznych zawierających oświadczenia, o których mowa w art. 125 ust. 1 ustawy Pzp, podmiotowe środki dowodowe, w tym oświadczenie, o którym mowa w art. 117 ust. 4 ustawy Pzp, przedmiotowe środki dowodowe, pełnomocnictwo, oraz informacje, oświadczenia lub dokumenty muszą umożliwiać identyfikację podmiotów przekazujących te dokumenty elektroniczne oraz ustalenie dokładnego czasu i daty ich odbioru.
- 9.2.12 Za datę przekazania składanych dokumentów, zawiadomień, zapytań, dokumentów elektronicznych, oświadczeń, elektronicznych kopii dokumentów lub wniosków (innych niż wnioski o dopuszczenie do udziału w postępowaniu) oraz innych informacji uznaje się kliknięcie przycisku "Wyślij wiadomość" w systemie Platformy zakupowej "openNexus", po których pojawi się komunikat, że wiadomość została wysłana do Zamawiającego (nie dotyczy złożenia oferty).
- 9.2.13 Oświadczenie woli wyrażone w postaci elektronicznej jest złożone innej osobie z chwilą, gdy wprowadzono je do środka komunikacji elektronicznej w taki sposób, żeby osoba ta mogła zapoznać się z jego treścią (nie dotyczy złożenia oferty).

# 9.3 Wycofanie oferty

- 9.3.1 Wykonawca może przed upływem terminu do składania ofert wycofać ofertę za pośrednictwem Formularza składania oferty.
- 9.3.2 Z uwagi na to, że oferta Wykonawcy jest zaszyfrowana nie można jej edytować. Przez zmianę oferty rozumie się złożenie nowej oferty i wycofanie poprzedniej, jednak należy to zrobić przed upływem terminu zakończenia składa ofert w postępowaniu.
- 9.3.3 Złożenie nowej oferty i wycofanie poprzedniej w postępowaniu, w którym Zamawiający dopuszcza złożenie tylko jednej oferty przed upływem terminu zakończenia składania ofert w postępowaniu powoduje wycofanie oferty poprzednio złożonej.
- 9.3.4 Jeśli Wykonawca składający jest zautoryzowany (zalogowany), to wycofanie oferty następuje od razu po złożeniu nowej oferty.
- 9.3.5 Jeżeli oferta składana jest przez niezautoryzowanego Wykonawcę (niezalogowanego lub nieposiadający konta) to wycofanie oferty musi być przez niego potwierdzone:
	- 9.3.5.1 przez kliknięcie w link wysłany w wiadomości e-mail, który musi być zgodny z adresem e-mail podanym podczas pierwotnego składania oferty,
	- 9.3.5.2 zalogowanie i kliknięcie w przycisk "Potwierdź ofertę".

Potwierdzeniem wycofaniu oferty w przypadku w przypadku pkt. 9.3.5.1 jest data kliknięcia w przycisk "Wycofaj ofertę" i potwierdzenie tej akcji.

- 9.3.6 Wycofanie oferty możliwe jest do zakończenia terminu składa ofert. Wycofanie złożonej oferty powoduje, że Zamawiający nie będzie miał możliwości zapoznania się z ofertą po upływie terminu zakończenia składania ofert w postępowaniu.
- 9.3.7 Wykonawca po upływie terminu składania ofert nie może dokonywać zmiany złożonej oferty
- 9.4 Wyjaśnienia do SWZ
	- 9.4.1 Wykonawca może zwracać się do Zamawiającego o wyjaśnienia treści Specyfikacji Warunków Zamówienia.
	- 9.4.2 Zamawiający udzieli wyjaśnień niezwłocznie, jednak nie później niż na **2 dni** przed upływem terminu składania ofert, pod warunkiem, że wniosek (zapytanie) o wyjaśnienie treści Specyfikacji Warunków Zamówienia wpłynie do Zamawiającego nie później niż na 4 dni przed upływem terminu składania ofert. Jeżeli Zamawiający nie udzieli odpowiedzi w terminie o którym mowa powyżej, przedłuży termin składania ofert o czas niezbędny do zapoznania się wszystkich zainteresowanych wykonawców z wyjaśnieniami niezbędnymi do należytego przygotowania i złożenia ofert.
	- 9.4.3 W przypadku gdy wniosek o wyjaśnienie SWZ nie wpłynie w terminie, o którym mowa w pkt. 9.4.2 SWZ, zamawiający nie ma obowiązku udzielania wyjaśnień SWZ oraz obowiązku przedłużania terminu składania ofert.
	- 9.4.4 Przedłużenie terminu składania ofert nie wpływa na bieg terminu składania wniosku (zapytań), o których mowa w pkt 9.4.2 SWZ.
	- 9.4.5 Treść zapytań wraz z wyjaśnieniami Zamawiający udostępnia, bez ujawniania źródła zapytania, na dedykowanej stronie internetowej prowadzonego postępowania Platformy zakupowej tj. [https://platformazakupowa.pl/pn/spzoz\\_boleslawiec.](https://platformazakupowa.pl/pn/spzoz_boleslawiec)
	- 9.4.6 Zamawiający nie udziela żadnych ustnych i telefonicznych informacji, wyjaśnień czy odpowiedzi na kierowane zapytania, dotyczące wyjaśnienia treści Specyfikacji Warunków Zamówienia.
	- 9.4.7 W przypadku gdy zmiany treści SWZ są istotne dla sporządzenia ofert lub wymagają od wykonawców dodatkowego czasu na zapoznanie się ze zmianą SWZ i przygotowanie ofert,

zamawiający przedłuży termin składania ofert o czas niezbędny na zapoznanie się ze zmianą SWZ i przygotowanie oferty. Zamawiający informuje wykonawców o przedłużonym terminie składania ofert przez zamieszczenie informacji na stronie internetowej prowadzonego postępowania tj. Dedykowanej Platformie Zakupowej https://platformazakupowa.pl /pn/ spzoz\_ boleslawiec. Informację o przedłużonym terminie składania ofert zamawiający ponadto zamieszcza w ogłoszeniu, o którym mowa w art. 267 ust. 2 pkt 6.

- 9.4.8 W uzasadnionych przypadkach Zamawiający może przed upływem terminu składania ofert zmienić treść SWZ. Dokonaną zmianę SWZ Zamawiający udostępnia na dedykowanej stronie internetowej Platformy Zakupowej tj. [https://platformazakupowa.pl/pn/](https://platformazakupowa.pl/pn/%20spzoz_boleslawiec)  [spzoz\\_boleslawiec,](https://platformazakupowa.pl/pn/%20spzoz_boleslawiec) na stronie danego postępowania.
- 9.5 Zamawiający wyznacza następujące osoby do kontaktu z Wykonawcami:
	- 9.5.1 w zakresie procedury zamówień publicznych:

Agnieszka SUŁKOWSKA- Kierownik Sekcji Zamówień Publicznych i Zaopatrzenia

tel. 571 223 504/ 75 738 02 25, e-mail: [asulkowska@szpitalboleslawiec.pl](mailto:asulkowska@szpitalboleslawiec.pl)

## **10 Wymagania dotyczące wadium.**

10.1 Zamawiający nie wymaga wniesienia wadium

#### **11 Termin związania ofertą.**

- 11.1 Termin związania ofertą wynosi **30 dni tj. do dnia 26.12.2023r.** Bieg terminu związania ofertą rozpoczyna się wraz z upływem terminu składania ofert**.**
- 11.2 W przypadku gdy wybór najkorzystniejszej oferty nie nastąpi przed upływem terminu związania ofertą, Zamawiający przed upływem terminu związania ofertą zwróci się jednokrotnie do Wykonawców o wyrażenie zgody na przedłużenie tego terminu o wskazany okres, nie dłuższy niż 30 dni.
- 11.3 Przedłużenie terminu związania ofertą, wymaga złożenia przez wykonawcę pisemnego oświadczenia o wyrażeniu zgody na przedłużenie terminu związania ofertą. Brak pisemnej zgody na przedłużenie terminu związania ofertą, spowoduje odrzucenie oferty wykonawcy, na podstawie art. 226 ust. 1 pkt. 12 ustawy Pzp.

### **12 Opis sposobu przygotowania ofert.**

- 12.1 Wykonawca może złożyć tylko jedna ofertę. Treść oferty musi odpowiadać treści SWZ
- 12.2 Wykonawca ponosi wszelkie koszty związane z przygotowaniem i złożeniem oferty.
- 12.3 Zamawiający nie dopuszcza dokonywania w treści załączonych wzorów dokumentów jakichkolwiek zmian, bez zgody Zamawiającego.
- 12.4 Oferta musi być podpisana przez osoby upełnomocnione do reprezentowania Wykonawcy i zaciągania w jego imieniu zobowiązań finansowych, w wysokości odpowiadającej cenie oferty.

Oznacza to że, jeżeli z dokumentu określającego status prawny Wykonawcy lub pełnomocnictwa wynika, iż do reprezentowania Wykonawcy upoważnionych jest łącznie kilka osób, dokumenty wchodzące w skład oferty muszą być podpisane przez wszystkie te osoby.

- 12.5 Pełnomocnictwo osób podpisujących ofertę do reprezentowania Wykonawcy, zaciągania w jego imieniu zobowiązań finansowych w wysokości odpowiadającej cenie oferty oraz podpisania oferty musi bezpośrednio wynikać z dokumentów dołączonych do oferty. Oznacza to, że jeżeli pełnomocnictwo takie nie wynika wprost z dokumentu stwierdzającego status prawny Wykonawcy (odpis z właściwego rejestru lub zaświadczenie o wpisie do ewidencji działalności gospodarczej lub umowa spółki cywilnej w przypadku spółek cywilnych), to do oferty należy dołączyć pełnomocnictwo w formie oryginału dokumentu elektronicznego, podpisanego kwalifikowanym podpisem elektronicznym lub elektroniczne poświadczenie zgodności kopii z okazanym dokumentem, dokonane przez notariusza, który opatruje ten dokument bezpiecznym podpisem elektronicznym weryfikowanym przy pomocy kwalifikowanego certyfikatu. Elektronicznego poświadczenia przez notariusza nie opatruje się pieczęcią notariusza (art. 97 § 2 ustawy prawo o notariacie). Pełnomocnictwo musi być wystawione przez osoby upełnomocnione do reprezentowania Wykonawcy.
- 12.6 Zawartość oferty. Ofertę składa się pod rygorem nieważności w formie elektronicznej lub w postaci elektronicznej opatrzonej kwalifikowanym podpisem elektronicznym, podpisem zaufanym lub podpisem osobisty. Oferta musi zawierać:
	- 12.6.1 wypełniony Załącznik nr 1 do SWZ- Formularz oferty,
	- 12.6.2 wypełniony Załącznik nr 2.1- i/lub- 2.4 do SWZ- Formularz cenowy
	- 12.6.3 wypełniony Załącznik nr 3.1- i/lub-3.4 do SWZ- Opis przedmiotu zamówienia
	- 12.6.4 Wypełniony załącznik nr 4 do SWZ Oświadczenie o braku podstaw do wykluczenia.
	- 12.6.5 odpis lub informacji z Krajowego Rejestru Sądowego, Centralnej Ewidencji i Informacji o Działalności Gospodarczej lub innego właściwego rejestru. Wykonawca nie jest zobowiązany do złożenia tych dokumentów, jeżeli zamawiający może je uzyskać za pomocą bezpłatnych i ogólnodostępnych baz danych, o ile wykonawca wskaże dane umożliwiające dostęp do tych dokumentów. Zapisy tego punktu stosuje się odpowiednio do osoby działającej w imieniu podmiotu udostępniającego zasoby na zasadach określonych w art. 118 ustawy Pzp lub podwykonawcy niebędącego podmiotem udostępniającym zasoby na takich zasadach.
	- 12.6.6 Pełnomocnictwa- jeżeli dotyczy
- 12.7 Zamawiający informuje, iż zgodnie z art. 74 Ustawy Pzp protokół wraz załącznikami (oferty, opinie biegłych, oświadczenia, zawiadomienia, wnioski i inne dokumenty oraz informacje składane przez Zamawiającego i Wykonawców oraz umowa w sprawie zamówienia publicznego) są **jawne**, z wyjątkiem informacji stanowiących **tajemnicę przedsiębiorstwa** w rozumieniu przepisów o zwalczaniu nieuczciwej konkurencji, jeżeli wykonawca, wraz z przekazaniem takich

informacji, zastrzegł, że nie mogą być one udostępniane oraz wykazał, że zastrzeżone informacje stanowią tajemnicę przedsiębiorstwa. Załączniki do protokołu udostępnia się po dokonaniu wyboru najkorzystniejszej oferty albo unieważnieniu postępowania z tym, że oferty wraz z załącznikami udostępnia się niezwłocznie po otwarciu ofert, nie później jednak niż w terminie 3 dni od dnia otwarcia ofert. Po otwarciu ofert, na wniosek zainteresowanego, zamawiający udostępni, dokumenty podlegające udostępnieniu.

12.8 Wykonawca nie może zastrzec informacji, o których mowa w art. 222 ust. 5 Ustawy Pzp.

- 12.9 Za tajemnice przedsiębiorstwa uznaje się tylko takie informacje, które **łącznie spełniają trzy przesłanki**:
	- 12.9.1 zastrzeżenie dotyczy informacji o określonym charakterze, tj. technicznym, technologicznym, organizacyjnym przedsiębiorstwa lub stanowią inne informacje posiadające wartość gospodarczą,
	- 12.10 zastrzeżone informacje jako całość lub w szczególnym zestawieniu i zbiorze ich elementów nie są powszechnie znane osobom zwykle zajmującym się tym rodzajem informacji albo nie są łatwo dostępne dla takich osób,
	- 12.11 uprawniony do korzystania z zastrzeżonych informacji lub rozporządzania nimi podjął, przy zachowaniu należytej staranności, działania w celu utrzymania ich w poufności.

W związku z przytoczoną powyżej definicją, wykonawca musi wykazać na etapie składania ofert (jeśli zastrzegł jakieś informacje jako tajemnicę przedsiębiorstwa), że zastrzeżone informacje rzeczywiście stanowią tajemnicę przedsiębiorstwa. W tym celu należy przedstawić wiarygodne dokumenty, jak np. wewnętrzne procedury obowiązujące w przedsiębiorstwie, przykłady umów z kontrahentami potwierdzające ochronę poufności itp. W przypadku gdy wykonawca nie wykaże, że zastrzeżone informacje stanowią tajemnicę przedsiębiorstwa, Zamawiający będzie miał prawo do odtajnienia tych informacji. Zastrzeżenie przez wykonawcę tajemnicy przedsiębiorstwa bez uzasadnienia, będzie traktowane przez zamawiającego jako bezskuteczne ze względu na zaniechanie przez wykonawcę podjęcia niezbędnych działań w celu zachowania poufności objętych klauzulą informacji zgodnie z postanowieniami art. 18 ust. 3 ustawy Pzp.

#### **13 Miejsce oraz termin składania i otwarcia ofert.**

- 13.1 Ofertę wraz ze wszystkimi wymaganymi oświadczeniami i dokumentami, należy złożyć za pośrednictwem Platformy zakupowej Zamawiającego https://platformazakupowa.pl/pn/ spzoz\_boleslawiec na stronie danego postępowania **w terminie do dnia 05.12.2023. do godz. 10.00.**
- 13.2 Otwarcie ofert nastąpi w dniu **05.12.2023r. o godz. 10:30 przy użyciu systemu teleinformatycznego.** Otwarcie ofert jest niejawne. W przypadku awarii tego systemu, która będzie powodować brak możliwości otwarcia ofert w wyznaczonym terminie, otwarcie ofert nastąpi niezwłocznie po usunięciu awarii. Zamawiający poinformuje o zmianie terminu otwarcia

ofert na dedykowanej Platformie Zakupowej [\(https://platformazakupowa.pl/pn/spzoz\\_](https://platformazakupowa.pl/pn/spzoz_%20boleslawiec)  [boleslawiec\)](https://platformazakupowa.pl/pn/spzoz_%20boleslawiec) na stronie danego postępowania**.**

- 13.3 Otwarcie ofert na dedykowanej Platformie zakupowej Zamawiającego, dokonywane jest poprzez kliknięcie przycisku "Odszyfruj oferty" i otwarcie ofert.
- 13.4 Zamawiający, najpóźniej przed otwarciem ofert, udostępni na dedykowanej Platformie Zakupowej [\(https://platformazakupowa.pl/pn/spzoz\\_boleslawiec\)](https://platformazakupowa.pl/pn/spzoz_boleslawiec) na stronie danego postępowania, informacje o kwocie, jaką zamierza przeznaczyć na sfinansowanie zamówienia.
- 13.5 Niezwłocznie po otwarciu ofert Zamawiający zamieści na stronie danego postępowania, znajdującej się pod adresem wskazanym na stronie internetowej platformy zakupowej [\(https://platformazakupowa.pl/pn/spzoz\\_boleslawiec\)](https://platformazakupowa.pl/pn/spzoz_boleslawiec) internetowej informację z otwarcia ofert tj: nazwach albo imionach i nazwiskach oraz siedzibach lub miejscach prowadzonej działalności gospodarczej albo miejscach zamieszkania wykonawców, których oferty zostały otwarte; cenach zawartych w ofertach

#### **14 Opis sposobu obliczenia ceny.**

- 14.1 Oferowana przez Wykonawcę cena oferty to cena brutto.
- 14.2 Przez cenę należy rozumieć wartość wyrażoną w jednostkach pieniężnych, którą Zamawiający będzie obowiązany zapłacić. Wykonawca składający ofertę jest obowiązany uwzględnić w cenie podatek od towarów i usług oraz podatek akcyzowy, jeżeli na podstawie odrębnych przepisów sprzedaż towaru podlega obciążeniu podatkiem od towarów i usług lub podatkiem akcyzowym. Cena podana w ofercie powinna zawierać wszelkiego rodzaju opłaty i koszty związane z dostawą: wartość oferowanego przedmiotu zamówienia, koszty transportu loco Zamawiającego, koszty ubezpieczenia w kraju i za granicą, wszystkie rabaty, upusty, podatki i inne, jeżeli występują. Ceną oferty jest więc cena brutto, czyli całkowita wartość, jaką Zamawiający zapłaci za realizację umowy.
- 14.3 Zaokrąglenia cen w złotych w Formularzu ofertowym (załącznik nr 1 do SWZ) w kolumnach Wartość netto, Wartość VAT, Wartość brutto należy dokonać do dwóch miejsc po przecinku według zasady, że trzecia cyfra po przecinku od 5 w górę powoduje zaokrąglenie drugiej cyfry po przecinku w górę o 1. Jeżeli trzecia cyfra po przecinku jest niższa od 5, to druga cyfra po przecinku nie ulega zmianie.
- 14.4 Wykonawca zobowiązany jest do zdobycia wszelkich informacji, które mogą być konieczne do wykonania prawidłowej wyceny przedmiotu zamówienia, gdyż wyklucza się możliwość roszczeń Wykonawcy, związanych z błędem skalkulowania ceny lub pominięciem w wycenie elementów niezbędnych do wykonania zamówienia.
- 14.5 Cenę oferty należy obliczyć zgodnie z wzorem: wartość netto + wartość VAT= wartość brutto. (Wartość netto, Wartość podatku VAT i Wartość brutto muszą być przedstawione z dokładnością do dwóch miejsc po przecinku).
- 14.6 Jeżeli złożono ofertę, której wybór prowadziłby **do powstania u Zamawiającego obowiązku podatkowego** zgodnie z ustawą z dnia 11 marca 2004r. o podatku od towarów i usług (Dz. U. z 201 8r., poz. 2174, późn. zm.), dla celów zastosowania kryterium ceny, zamawiający doliczy do przedstawionej w tej ofercie ceny kwotę podatku od towarów i usług, którą miałby obowiązek rozliczyć. Wykonawca, składając natomiast ofertę, ma obowiązek w pkt 6 Formularza ofertowego (załącznik nr 1 do SWZ):
	- 14.6.1 poinformować Zamawiającego, że wybór jego oferty będzie prowadzić do powstania u Zamawiającego obowiązku podatkowego;
	- 14.6.2 wskazać nazwy (rodzaju) towaru lub usługi, których dostawa lub świadczenia będą prowadziły do powstania obowiązku podatkowego;
	- 14.6.3 wskazać wartości towaru lub usługi objętego obowiązkiem podatkowym zamawiającego, bez kwoty podatku;
	- 14.6.4 wskazać stawki podatku od towarów i usług, która zgodnie z wiedzą wykonawcy, będzie miała zastosowanie.
- 14.7 Jeżeli wymagane przez zamawiającego kwoty określone w opisie sposobu oceny warunku dotyczącego posiadania wiedzy i doświadczenia oraz warunku dotyczącego sytuacji ekonomicznej i finansowej będą wyrażone w walucie obcej, kwoty te zostaną przeliczone na PLN wg średniego kursu PLN w stosunku do walut obcych ogłaszanego przez Narodowy Bank Polski (Tabela A kursów średnich walut obcych) obowiązującego w dniu zamieszczenia ogłoszenia o zamówieniu w Biuletynie Zamówień Publicznych lub publikacji ogłoszenia o zamówieniu w Dzienniku Urzędowym Unii Europejskiej, a w przypadku braku takiego dnia, w dniu najbliższym dniowi zamieszczenia ogłoszenia o zamówieniu w Biuletynie Zamówień Publicznych lub publikacji ogłoszenia o zamówieniu w Dzienniku Urzędowym Unii Europejskiej- jeżeli dotyczy.
- **15 Opis kryteriów, którymi Zamawiający będzie się kierował przy wyborze oferty, znaczenie kryteriów, sposób oceny ofert.**
- 15.1 Ocena ofert nieodrzuconych, złożonych przez Wykonawców niewykluczonych z postępowania zostanie dokonana wg niżej opisanych zasad.
- 15.2 Przy wyborze oferty najkorzystniejszej Zamawiający będzie się kierował następującymi kryteriami i ich znaczeniem:
	- 15.2.1 **Oferowana cena brutto oferty: 100 pkt** 
		- Maksymalna liczba punktów jaką może osiągnąć oferta wynosi 60 pkt. wg następującej zasady:

 wartość brutto oferty o najniższej cenie ilość pkt. za cenę oferty = --------------------------------------------------------- 100%x 100 pkt. wartość brutto oferty badanej

W kryterium cena oferta otrzyma zaokrągloną do dwóch miejsc po przecinku ilość punktów (zaokrąglenie zgodnie z zasadami matematyki).

- 15.3 Za najkorzystniejszą uznana zostanie oferta, która uzyska największą ilość punktów. Przy dokonywaniu wyboru oferty Zamawiający stosował będzie wyłącznie kryteria określone w niniejszej SWZ.
- 15.4 W celu wyłonienia najkorzystniejszej oferty w świetle kryterium ceny, Zamawiający do porównania ofert będzie brał pod uwagę wartość brutto oferty.
- 15.5 W toku oceny ofert Zamawiający może żądać od Wykonawcy pisemnych wyjaśnień dotyczących treści złożonej oferty. Zamawiający udzieli zamówienia Wykonawcy, którego oferta odpowiada wszystkim wymaganiom przedstawionym w ustawie Prawo zamówień publicznych oraz
- 15.6 W celu wyłonienia najkorzystniejszej oferty w świetle kryterium ceny, Zamawiający do porównania ofert będzie brał pod uwagę wartość brutto oferty.
- 15.7 Zamawiający udzieli zamówienia Wykonawcy, którego oferta odpowiada wszystkim wymaganiom przedstawionym w ustawie Prawo zamówień publicznych oraz SWZ i została oceniona jako najkorzystniejsza w oparciu o podane kryteria wyboru.

# **16 Informacje o formalnościach, jakie powinny zostać dopełnione po wyborze oferty w celu zawarcia umowy w sprawie zamówienia publicznego.**

- 16.1 Zamawiający wybiera najkorzystniejszą ofertę w terminie związania ofertą określoną w SWZ. Jeżeli termin związania ofertą upłynął przed wyborem najkorzystniejszej oferty, Zamawiający wezwie Wykonawcę, którego oferta otrzymała najwyższą ocenę, do wyrażenia, w wyznaczonym przez Zamawiającego terminie, pisemnej zgody na wybór jego oferty. Jeżeli Wykonawca, nie wyrazi pisemnej zgody na wybór jego oferty, oferta wykonawcy zostanie odrzucona na podstawie art. 226 ust 1 pkt 13 ustawy Pzp. W takim przypadku zamawiający zwróci się o wyrażenie takiej zgody do kolejnego wykonawcy, którego oferta została najwyżej oceniona, chyba że zachodzić będą przesłanki do unieważnienia postępowania.
- 16.2 Niezwłocznie po wyborze najkorzystniejszej oferty Zamawiający informuje równocześnie Wykonawców, którzy złożyli oferty, zgodnie z art. 253 Ustawy Pzp o:
	- 16.2.1 wyborze najkorzystniejszej oferty, podając nazwę albo imię i nazwisko, siedzibę albo miejsce zamieszkania, jeżeli jest miejscem wykonywania działalności Wykonawcy, którego ofertę wybrano, oraz nazwy albo imiona i nazwiska, siedziby albo miejsca zamieszkania, jeżeli są miejscami wykonywania działalności Wykonawców, którzy złożyli oferty, a także punktację przyznaną ofertą w każdym kryterium oceny ofert i łączną punktację,
	- 16.2.2 Wykonawcach, których oferty zostały odrzucone,
	- 16.2.3 unieważnieniu postępowania,
		- podając uzasadnienie faktyczne i prawne.
- 16.3 W przypadkach, o których mowa w art. 110 ust. 3 Ustawy Pzp, informacja dodatkowo, zawiera wyjaśnienia powodów, dla których dowody przedstawione przez Wykonawcę Zamawiający uznał za niewystarczające. (negatywne przesłanki wykluczenia wykonawcy z postępowania).
- 16.4 Niezwłocznie po wyborze najkorzystniejszej oferty Zamawiający zamieszcza informacje, o której mowa w pkt. 17.2 na dedykowanej Zamawiającemu Platformie zakupowej, pod adresem [https://platformazakupowa.pl/pn/spzoz\\_boleslawiec,](https://platformazakupowa.pl/pn/spzoz_boleslawiec) na stronie danego postępowania.
- 16.5 Zamawiający zawiera umowę w sprawie zamówienia publicznego w terminie nie krótszym niż 5 dni od dnia przesłania zawiadomienia o wyborze najkorzystniejszej oferty.
- 16.6 Zamawiający może zawrzeć umowę w sprawie zamówienia publicznego przed upływem terminu, o którym mowa w ust. 1, jeżeli w postępowaniu o udzielenie zamówienia prowadzonym w trybie podstawowym złożono tylko jedną ofertę.
- 16.7 Wykonawca będzie zobowiązany do podpisania umowy w miejscu i terminie wskazanym przez Zamawiającego.

#### **17 Wymagania dotyczące zabezpieczenia należytego wykonania umowy.**

- 17.1 Zamawiający nie wymaga wniesienia zabezpieczenia należytego wykonania umowy.
- **18 Istotne dla stron postanowienia, które zostaną wprowadzone do treści zawieranej umowy w sprawie zamówienia publicznego, ogólne warunki umowy albo wzór umowy, jeżeli Zamawiający wymaga od Wykonawcy, aby zawarł z nim umowę w sprawie zamówienia publicznego na takich warunkach.**
- 18.1 Umowa zostanie zawarta na warunkach zawartych w projekcie umowy w sprawie zamówienia publicznego, który stanowi załącznik nr 5.1- 5.4 do niniejszej SWZ.
- 18.2 Zgodnie z treścią art. 455 ustawy Pzp Zamawiający przewiduje możliwość dokonania zmian w postanowieniach umowy w stosunku do treści wybranej oferty. Możliwość dokonania zmian została ujęta w projekcie umowy.
- 18.3 Wszelkie zmiany w zawartej umowie wymagają formy pisemnej, pod rygorem nieważności.

# **19 Pouczenie o środkach ochrony prawnej przysługujących Wykonawcy w toku postępowania o udzielenie zamówienia.**

- 19.1 Środki ochrony prawnej przysługują zgodnie z Działem IX ustawy Prawo zamówień publicznych.
- 19.2 Odwołanie przysługuje na:
	- 19.2.1 niezgodną z przepisami ustawy Pzp czynność zamawiającego, podjętą w postępowaniu o udzielenie zamówienia;
	- 19.2.2 zaniechanie czynności w postępowaniu o udzielenie zamówienia, do której zamawiający był obowiązany na podstawie ustawy;
	- 19.2.3 zaniechania przeprowadzenia postępowania o udzielenie zamówienia, mimo że zamawiający był do tego zobowiązany.
- 19.3 Odwołanie powinno wskazywać czynności lub zaniechanie czynności Zamawiającego, której zarzuca się niezgodność z przepisami ustawy, zawierać zwięzłe przedstawienie zarzutów, określać żądanie oraz wskazywać okoliczności faktyczne i prawne uzasadniające wniesienie odwołania. Szczegółowe informacje, co ma w swojej treści obejmować odwołanie zawarte jest w art. 516 ustawy Pzp.
- 19.4 Odwołanie wnosi się do Prezesa Izby.
- 19.5 Pisma w postępowaniu odwoławczym wnosi się w formie pisemnej albo w formie elektronicznej albo w postaci elektronicznej, lub w postaci elektronicznej, z tym że odwołanie i przystąpienie do postępowania odwoławczego, wniesione w postaci elektronicznej, wymagają opatrzenia podpisem zaufanym.
- 19.6 Odwołujący przekazuje zamawiającemu odwołanie wniesione w formie elektronicznej albo postaci elektronicznej albo kopię tego odwołania, jeżeli zostało ono wniesione w formie pisemnej, przed upływem terminu do wniesienia odwołania w taki sposób, aby zamawiający mógł się zapoznać z jego treścią przed upływem tego terminu.
- 19.7 Domniemywa się, iż Zamawiający mógł zapoznać się z treścią odwołania przed upływem terminu do jego wniesienia, jeżeli przekazanie odpowiednio odwołania albo jego kopii nastąpiło przed upływem terminu do jego wniesienia przy użyciu środków komunikacji elektronicznej.
- 19.8 Odwołanie wnosi się:
	- 19.8.1 w terminie 5 dni od dnia przekazania informacji o czynności zamawiającego stanowiącej podstawę jego wniesienia, jeżeli informacja została przekazana przy użyciu środków komunikacji elektronicznej. W terminie 10 dni od dnia przekazania informacji o czynności zamawiającego stanowiącej podstawę jego wniesienia, jeżeli informacja została przekazana w inny sposób niż określona w zdaniu pierwszym powyżej.
	- 19.8.2 w terminie 5 dni od dnia zamieszczenia ogłoszenia w Biuletynie Zamówień Publicznych lub dokumentów zamówienia na zamówienia na dedykowanej dla Zamawiającego Platformie zakupowej [https://platformazakupowa.pl/pn/spzoz\\_boleslawiec;](https://platformazakupowa.pl/pn/spzoz_boleslawiec)
	- 19.8.3 wobec czynności innych niż określone w ppkt. a) i b), wnosi się w terminie 5 dni od dnia, w którym powzięto lub przy zachowaniu należytej staranności można było powziąć wiadomość o okolicznościach stanowiących podstawę jego wniesienia.

#### **20 Ochrona danych osobowych.**

20.1 Obowiązek informacyjny po stronie Zamawiającego dotyczący danych osobowych wykonawców: Zamawiający wypełniając obowiązki związane z realizacją praw osób fizycznych w związku z przetwarzaniem danych osobowych zgodnie z art. 13 ust. 1 i 2 rozporządzenia Parlamentu Europejskiego i Rady (UE) 2016/679 z dnia 27 kwietnia 2016 r. w sprawie ochrony osób fizycznych w związku z przetwarzaniem danych osobowych i w sprawie swobodnego przepływu takich danych oraz uchylenia dyrektywy 95/46/WE (ogólne rozporządzenie o ochronie danych) (Dz. Urz. UE L 119 z 04.05.2016, str. 1), dalej "RODO", informuje, że:

- 20.1.1 administratorem Pani/Pana danych osobowych jest Zespół Opieki Zdrowotnej w Bolesławcu; ul. Jeleniogórska 4, 59-700 Bolesławiec, inspektorem ochrony danych osobowych w Zespole Opieki Zdrowotnej w Bolesławcu; ul. Jeleniogórska 4, 59-700 Bolesławiec jest Pani: Jolanta Sawczak, tel. 75 738 02 21, e-mail: iod@zozbol.eu
- 20.1.2 Pani/Pana dane osobowe przetwarzane będą na podstawie art. 6 ust. 1 lit. c RODO w celu związanym z postępowaniem o udzielenie zamówienia publicznego**: ,,Usługa odbioru, transportu i zagospodarowania odpadów komunalnych oraz dzierżawy pojemników i prasokontenerów"(znak sprawy 58/PN/2023)** odbiorcami Pani/Pana danych osobowych będą osoby lub podmioty, którym udostępniona zostanie dokumentacja postępowania w oparciu o art. 8 oraz art. 96 ust. 3 ustawy z dnia 29 stycznia 2004 r. Prawo zamówień publicznych (Dz. U. z 2019r. poz. 1843, z późn. zm.) dalei "ustawa Pzp".
- 20.1.3 Firmą pod przetwarzającą Pana/ Pani dane jest platformazakupowa.pl, którego operatorem jest Open Nexus Sp. z o.o. z siedzibą w Poznaniu.
- 20.1.4 Pani/Pana dane osobowe będą przechowywane, zgodnie z art. 97 ust. 1 ustawy Pzp, przez okres 4 lat od dnia zakończenia postępowania o udzielenie zamówienia, a jeżeli czas trwania umowy przekracza 4 lata, okres przechowywania obejmuje cały czas trwania umowy;
- 20.1.5 obowiązek podania przez Panią/Pana danych osobowych bezpośrednio Pani/Pana dotyczących jest wymogiem ustawowym określonym w przepisach ustawy Pzp, związanym z udziałem w postępowaniu o udzielenie zamówienia publicznego; konsekwencje niepodania określonych danych wynikają z ustawy Pzp;
- 20.1.6 w odniesieniu do Pani/Pana danych osobowych decyzje nie będą podejmowane w sposób zautomatyzowany, stosownie do art. 22 RODO;
- 20.1.7 posiada Pani/Pan:
	- 20.1.7.1 na podstawie art. 15 RODO prawo dostępu do danych osobowych Pani/Pana dotyczących;
	- 20.1.7.2 na podstawie art. 16 RODO prawo do sprostowania Pani/Pana danych osobowych<sup>2</sup>:
	- 20.1.7.3 na podstawie art. 18 RODO prawo żądania od administratora ograniczenia przetwarzania danych osobowych z zastrzeżeniem przypadków, o których mowa w art. 18 ust. 2 RODO \*\* ;
	- 20.1.7.4 prawo do wniesienia skargi do Prezesa Urzędu Ochrony Danych Osobowych, gdy uzna Pani/Pan, że przetwarzanie danych osobowych Pani/Pana dotyczących narusza przepisy RODO;
- 20.1.8 Nie przysługuje Panu:
- 20.1.8.1 w związku z art. 17 ust. 3 lit. b, d lub e RODO prawo do usunięcia danych osobowych;
- 20.1.8.2 prawo do przenoszenia danych osobowych, o którym mowa w art. 20 RODO;
- 20.1.8.3 na podstawie art. 21 RODO prawo sprzeciwu, wobec przetwarzania danych osobowych, gdyż podstawą prawną przetwarzania Pani/Pana danych osobowych jest art. 6 ust. 1 lit. c RODO.
- 20.2 Obowiązek informacyjny po stronie zamawiającego dotyczący danych osób trzecich (pozyskanych przez Wykonawców i przekazanych Zamawiającemu – na podst. art. 14 RODO):
	- 20.2.1 Wykonawca ubiegając się o udzielenie zamówienia publicznego jest zobowiązany do wypełnienia wszystkich obowiązków formalno-prawnych związanych z udziałem w postępowaniu. Do obowiązków tych należą m.in. obowiązki wynikające z RODO, w szczególności obowiązek informacyjny przewidziany w art. 13 RODO względem osób fizycznych, których dane osobowe dotyczą i od których dane te wykonawca bezpośrednio pozyskał. Jednakże obowiązek informacyjny wynikający z art. 13 RODO nie będzie miał zastosowania, gdy i w zakresie, w jakim osoba fizyczna, której dane dotyczą, dysponuje już tymi informacjami (vide: art. 13 ust. 4).
	- 20.2.2 Ponadto wykonawca będzie musiał wypełnić obowiązek informacyjny wynikający z art. 14 RODO względem osób fizycznych, których dane przekazuje zamawiającemu i których dane pośrednio pozyskał, chyba że ma zastosowanie co najmniej jedno z wyłączeń, o których mowa w art. 14 ust. 5 RODO.
	- 20.2.3 Dla uzyskania przez Zamawiającego potwierdzenia, że osoby, których dane osobowe są przekazywane Zamawiającemu, dysponują już wskazanymi informacjami, jak również w celu właściwego zabezpieczenia i ochrony danych tych osób, z których Wykonawca będzie korzystał, przekazanych przez wykonawcę w ofercie celem uzyskania danego zamówienia publicznego, Wykonawca zobowiązany jest do przedłożenia oświadczenia dotyczącego pozyskania przez wykonawcę danych osobowych od osób trzecich dla konkretnego postępowania o udzielenie zamówienia publicznego. Wzór oświadczenia widnieje w Załączniku nr 1 do SWZ (pkt. 14 Załącznika).
- \* skorzystanie z prawa do sprostowania nie może skutkować zmianą wyniku postępowania o udzielenie zamówienia publicznego ani zmianą postanowień umowy w zakresie niezgodnym z ustawą Pzp oraz nie może naruszać integralności protokołu oraz jego załączników.
- \*\* prawo do ograniczenia przetwarzania nie ma zastosowania w odniesieniu do przechowywania, w celu zapewnienia korzystania ze środków ochrony prawnej lub w celu ochrony praw innej osoby fizycznej lub prawnej, lub z uwagi na ważne względy interesu publicznego Unii Europejskiej lub państwa członkowskiego.

#### **21 Załączniki do Specyfikacji Warunków Zamówienia.**

Załącznikami do niniejszej SWZ, stanowiącymi jej integralną część są;

**Załącznik nr 1** – Formularz Ofertowy,

**Załącznik nr 2.1- 2.4** – Formularz Cenowy

**Załącznik nr 3.1- 3.4 –** Opis Przedmiotu Zamówienia

**Załącznik nr 4** – Oświadczenie Wykonawcy o braku podstaw do wykluczenia i spełnienia

**Załącznik nr 5.1- 5.4–** Projekt Umowy

SWZ opracował w zakresie zamówień publicznych:

Beata Korta – Referent ds. Administracji i Zaopatrzenia, tel. 75 738 02 25/ 571 223 504, email: bkorta@szpitalboleslawiec.pl